# THOOVIC 公交509的时间表和线路图

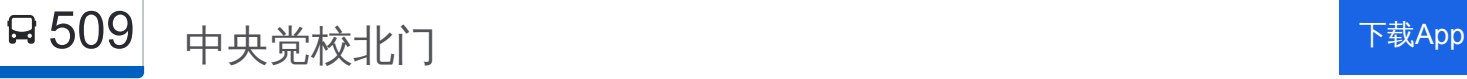

公交509((中央党校北门))共有2条行车路线。工作日的服务时间为: (1) 中央党校北门: 05:30 - 23:00(2) 城铁西二旗站: 06:00 - 23:20 使用Moovit找到公交509离你最近的站点,以及公交509下班车的到站时间。

# 方向**:** 中央党校北门

14 站 [查看时间表](https://moovitapp.com/beijing___%E5%8C%97%E4%BA%AC-3160/lines/509/673508/2797426/zh-cn?ref=2&poiType=line&customerId=4908&af_sub8=%2Findex%2Fzh-cn%2Fline-pdf-Beijing___%25E5%258C%2597%25E4%25BA%25AC-3160-855782-673508&utm_source=line_pdf&utm_medium=organic&utm_term=%E4%B8%AD%E5%A4%AE%E5%85%9A%E6%A0%A1%E5%8C%97%E9%97%A8)

地铁西二旗站

上地七街环岛东

上地七街环岛西

软件园南站

东北旺

东北旺中路

菊园

马连洼

马连洼西站

圆明园西路北口

梅园

中国农业大学西校区

肖家河

中央党校北门

## 公交**509**的时间表

往中央党校北门方向的时间表

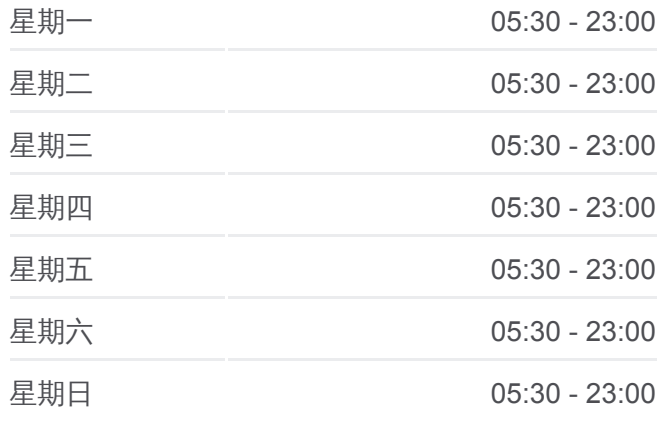

#### 公交**509**的信息

方向**:** 中央党校北门 站点数量**:** 14 行车时间**:** 31 分 途经站点**:**

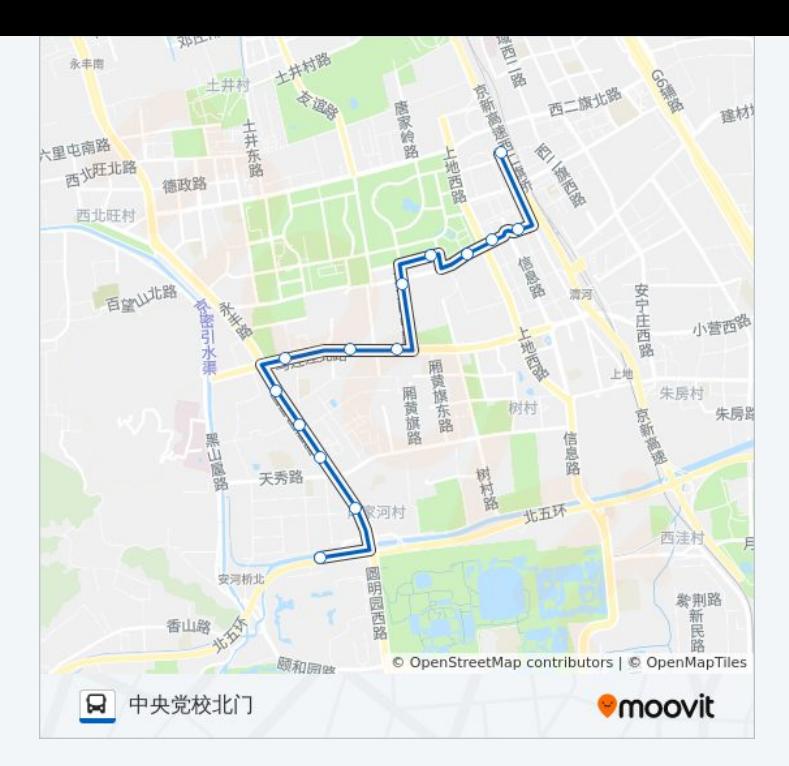

# 方向**:** 城铁西二旗站 14 站 [查看时间表](https://moovitapp.com/beijing___%E5%8C%97%E4%BA%AC-3160/lines/509/673508/2797427/zh-cn?ref=2&poiType=line&customerId=4908&af_sub8=%2Findex%2Fzh-cn%2Fline-pdf-Beijing___%25E5%258C%2597%25E4%25BA%25AC-3160-855782-673508&utm_source=line_pdf&utm_medium=organic&utm_term=%E4%B8%AD%E5%A4%AE%E5%85%9A%E6%A0%A1%E5%8C%97%E9%97%A8)

中央党校北门

肖家河

中国农业大学西校区

梅园

圆明园西路北口

马连洼西站

马连洼

菊园

东北旺中路

东北旺

软件园南站

软件园东站

软件园广场

地铁西二旗站

### 公交**509**的时间表

往城铁西二旗站方向的时间表

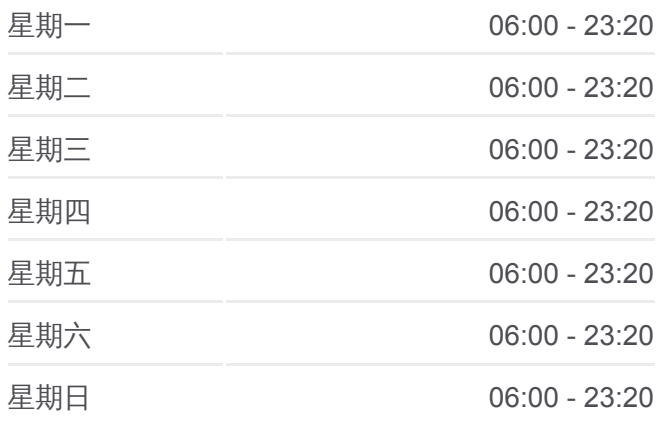

#### 公交**509**的信息

方向**:** 城铁西二旗站 站点数量**:** 14 行车时间**:** 31 分 途经站点 **:**

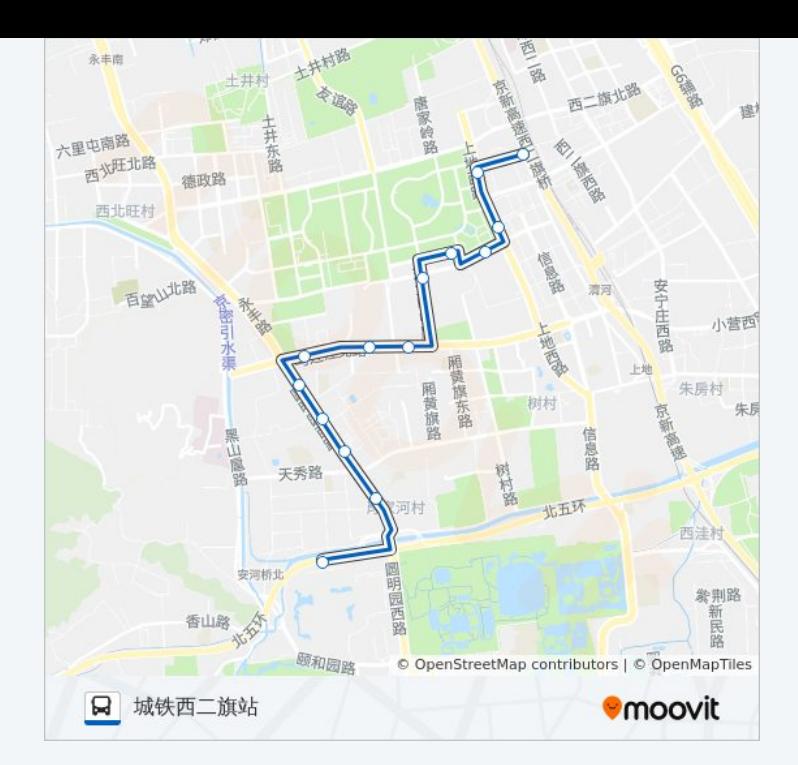

你可以在moovitapp.com下载公交509的PDF时间表和线路图。使用Moovit应 [用程式查询北京的实时公交、列车时刻表以及公共交通出行指南。](https://moovitapp.com/beijing___%E5%8C%97%E4%BA%AC-3160/lines/509/673508/2797426/zh-cn?ref=2&poiType=line&customerId=4908&af_sub8=%2Findex%2Fzh-cn%2Fline-pdf-Beijing___%25E5%258C%2597%25E4%25BA%25AC-3160-855782-673508&utm_source=line_pdf&utm_medium=organic&utm_term=%E4%B8%AD%E5%A4%AE%E5%85%9A%E6%A0%A1%E5%8C%97%E9%97%A8)

关于[Moovit](https://editor.moovitapp.com/web/community?campaign=line_pdf&utm_source=line_pdf&utm_medium=organic&utm_term=%E4%B8%AD%E5%A4%AE%E5%85%9A%E6%A0%A1%E5%8C%97%E9%97%A8&lang=en) · MaaS[解决方案](https://moovit.com/maas-solutions/?utm_source=line_pdf&utm_medium=organic&utm_term=%E4%B8%AD%E5%A4%AE%E5%85%9A%E6%A0%A1%E5%8C%97%E9%97%A8) · [城市列表](https://moovitapp.com/index/zh-cn/%E5%85%AC%E5%85%B1%E4%BA%A4%E9%80%9A-countries?utm_source=line_pdf&utm_medium=organic&utm_term=%E4%B8%AD%E5%A4%AE%E5%85%9A%E6%A0%A1%E5%8C%97%E9%97%A8) · Moovit社区

© 2024 Moovit - 保留所有权利

查看实时到站时间

 $\begin{tabular}{|c|c|c|} \hline \quad \quad & \cup se \\ \hline \quad \quad & \text{Web App} \\ \hline \quad \quad & \text{Web App} \\ \hline \end{tabular} \begin{tabular}{|c|c|c|} \hline \quad \quad & \text{App Store} \\ \hline \quad & \text{Right} \\ \hline \quad & \text{Right} \\ \hline \end{tabular}$ **EXAMPLE Play**